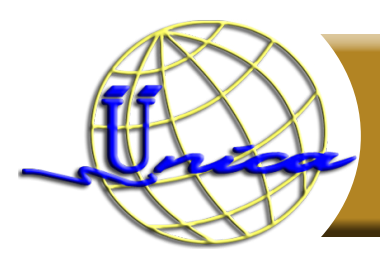

# **Office Básico**

# **Objetivo general**

El participante manipulará el manejador de texto, presentaciones y hoja de cálculo, adquiriendo conocimientos básicos de funcionamiento para su aplicación.

## **Introducción**

Microsoft dispone de un conjunto de herramientas llamado "Office" que se compone de todo lo necesario para resolver cuantos problemas se presenten en los trabajos propios de cualquier usuario bien a nivel de oficina o doméstico. A este conjunto de herramientas se le suele llamar "paquete ofimático" porque a los trabajos de este tipo se les denomina "de ofimática".

Este curso comprende los programas de Word, que es un procesador de textos que te ayudará a dar un excelente formato a todos tus documentos, PowerPoint con el cual elaborarás una presentación que te permita expresar tus ideas de forma efectiva y Excel que te permitirá manejar tu información numérica de forma creativa por medio de la creación de gráficas y más.

## **Temario**

## **Bloque I. Word**

- **1. ¿Qué es Word?**
- **2. Creación del primer documento**

#### **3. Interacción con entorno de Word**

- 3.1. Botón Office
- 3.2. Barra de herramientas
- 3.3. Barra de título
- 3.4. Banda de opciones
- 3.5. Barra de desplazamiento
- 3.6. Vistas de documentos
- 3.7. Reglas

#### **4. Trabajando con textos**

- 4.1. Edición básica
	- 4.1.1. Herramientas de Fuente
	- 4.1.2. Herramientas de Párrafo
	- 4.1.3. Barra de Estilos
- 4.2. Ortografía y gramática
- 4.3. Guardar y Guardar como
- 4.4. Impresión

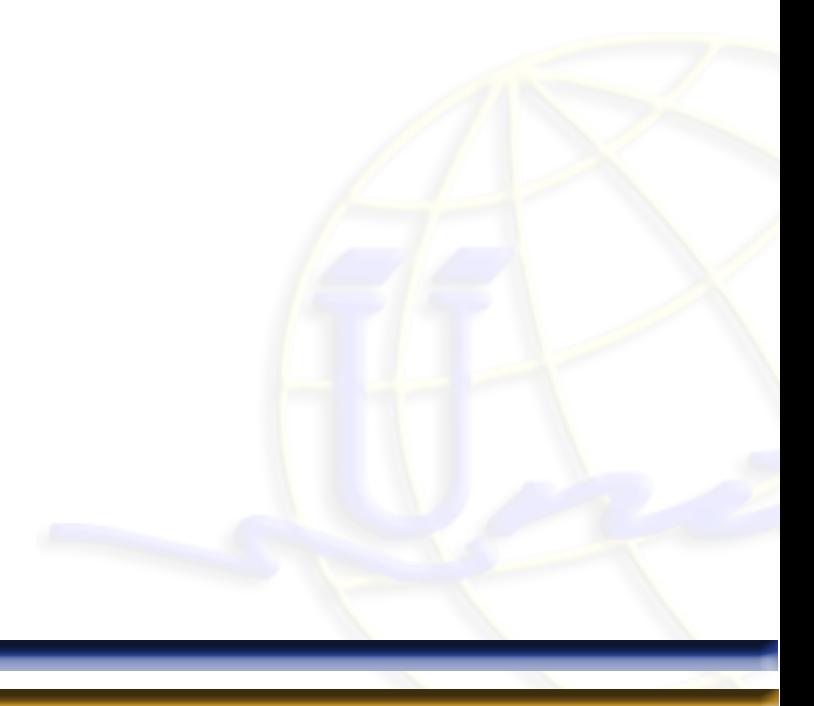

## **5. Inserción**

- 5.1. Ilustraciones
	- 5.1.1. Imágenes en mapa de bits y jpg
	- 5.1.2. Formato de imagen
- 5.2. Símbolos
- 5.3. Tabla

## **6. Diseño de página**

- 6.1. Temas de página
- 6.2. Configuración de página

# **Bloque II. PowerPoint**

## **1. ¿Qué es PowerPoint?**

## **2. Interacción con entorno de Power Point**

- 2.1. Barra de Herramientas
- 2.2. Elementos de la pantalla inicial
- 2.3. Las vistas

## **3. Creación de una presentación en Power Point**

- 3.1. Crear presentación en blanco
- 3.2. Trabajar con diapositivas
- 3.3. Agregar Notas

## **4. Inserción**

- 4.1. Imágenes
- 4.2. Ilustraciones

#### **5. Animaciones básicas**

- 5.1. Diseños
- 5.2. Animaciones y transiciones
- 5.3. Inserción de multimedia

# **Bloque III. Excel**

## **1. ¿Qué es Excel?**

## **2. Interacción con entorno de Excel**

- 2.1. Funciones básicas (insertar, eliminar, copiar, pegar, cortar)
- 2.2. Barras de herramientas

## **3. Manipulación de la hoja de cálculo**

- 3.1. Celdas y su formato
- 3.2. Datos

#### **4. Fórmulas y gráficas de Excel**

- 4.1. Funciones y fórmulas
- 4.2. Gráficos
- 4.3. Tipos de gráficas
- **5. Hojas**
- **6. Listas**

# **Didigido a**

Público que deseé adquirir conocimientos de paquetería Office (WORD, EXCEL POWER POINT). También para todas aquellas personas dedicadas a oficina que requieran hojas de cálculo, presentaciones y procesador de texto.

## **Perfil de ingreso**

Personas que cuenten con conocimientos de sistemas operativos, entorno básico de Windows, manejo de software y hardware, usos básicos de computación como: guardar archivos, exploración en navegadores, etc.

#### **Perfil de egreso**

Al finalizar el curso tendrás un buen manejo de la paquetería Office (WORD, EXCEL, POWER POINT). Sabrás manejar todas aquellas funciones básicas propuestas y dominarás el lenguaje de cómputo para futuros cursos relacionados.

**Modalidad**

Presencial.

**Duración**

30 Horas.

**Número de sesiónes**

Total de sesiones: 10

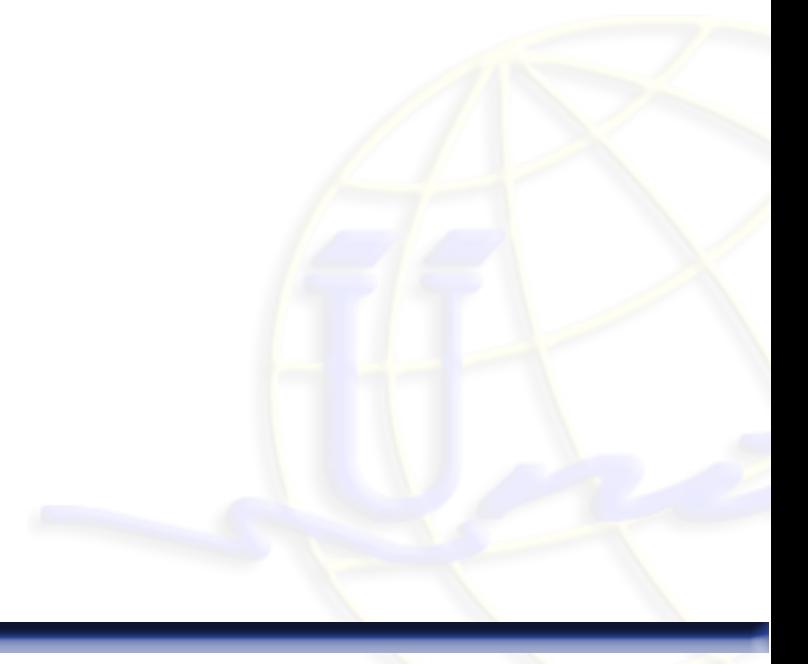